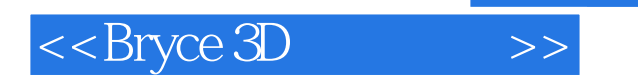

 $<<$ Bryce 3D $>>$ 

- 13 ISBN 9787505353459
- 10 ISBN 7505353454

出版时间:1999-06

- 作者:(美)R.Shamms Mortier
- 译者:曹康/等

PDF

更多资源请访问:http://www.tushu007.com

, tushu007.com

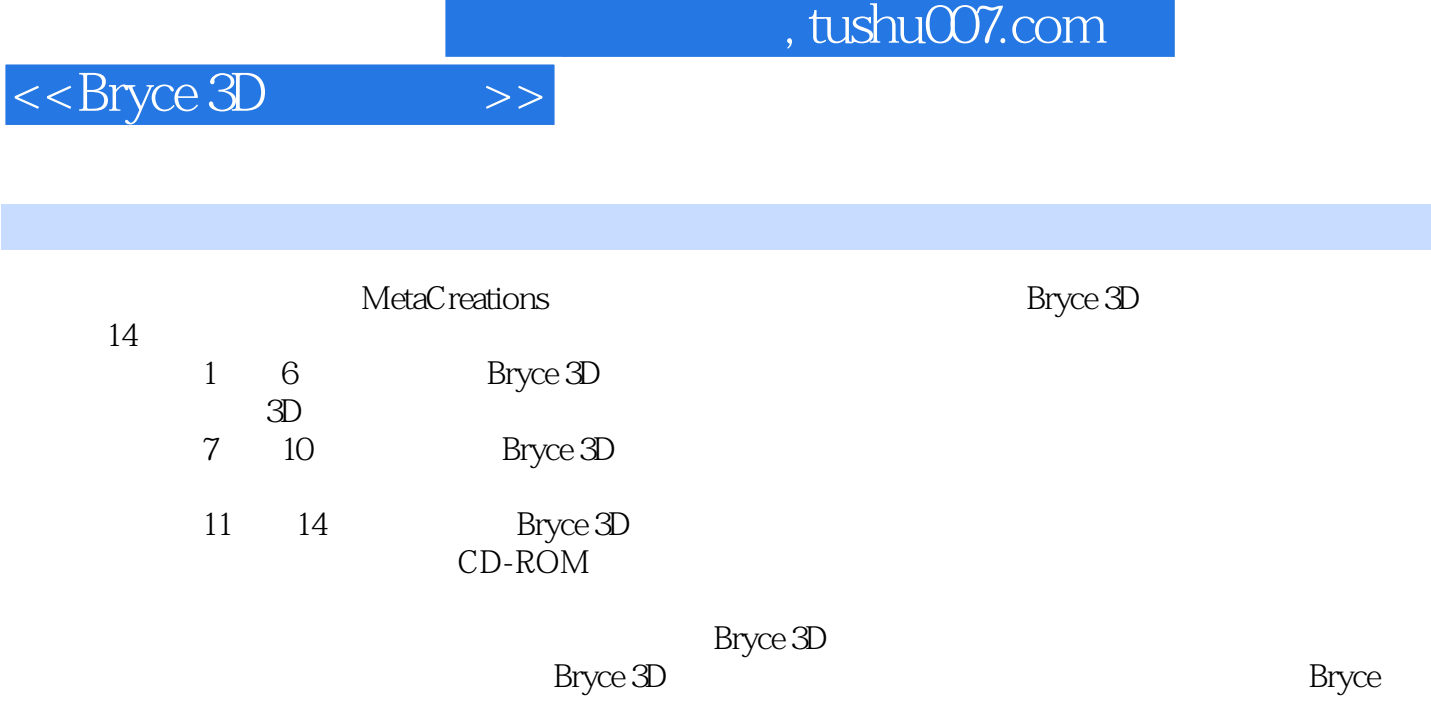

CD-ROM

Bryce 3D

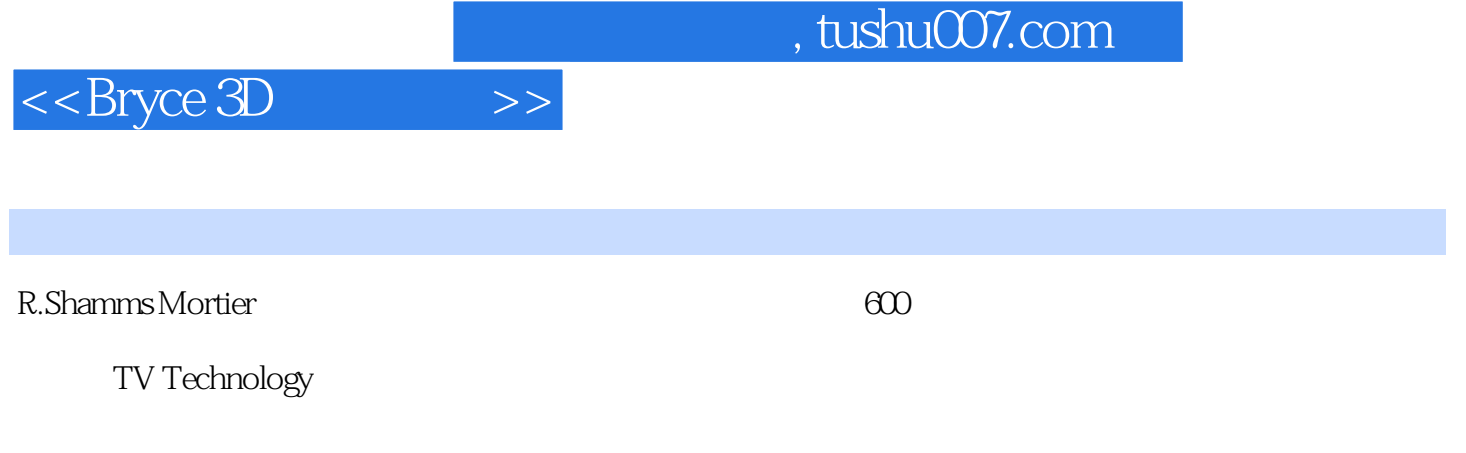

Eyeful Tower Communications Vermunt Bristol

*Page 3*

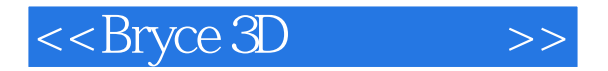

Bryce 3D 1 Bryce 3D 1 1  $1\quad 2$ 1 3Document Setup 1 4 Document Resolution/Aspect Ratio Render Resolution 1 5 Edit/Preferences / 1 6 1 7 1 8 1 9 Time Selection 1 10 1 11 2 3D  $2<sub>1</sub>$  $2\quad2$ 2 3 2 4 2 5  $\begin{array}{cc} 2 & 6 \\ 2 & 7 \end{array}$ 2.7 对象替换造型 2 8 2 9 2 10 第3章 地形 3.1 引言 3 2 Ground Plane 3 3Stone 3 4 Terrain Symmetrical Lattice 3 5 Terrain Editor 3.6 小结  $\overline{4}$ 4 1 4 2 Bryce 3D 4 3 4 4 4. 5 Materials Presets 4 6Volume 4.7 增加/删除和输入/输出材质 4 8 Materials Lab 4. 9 Color Value Optics 4 10 ABC 4 11 CAB Color Alpha Bump 4 12 Volume 4.13 Deep Texture Editor

 $<<$ Bryce 3D $>>$ 

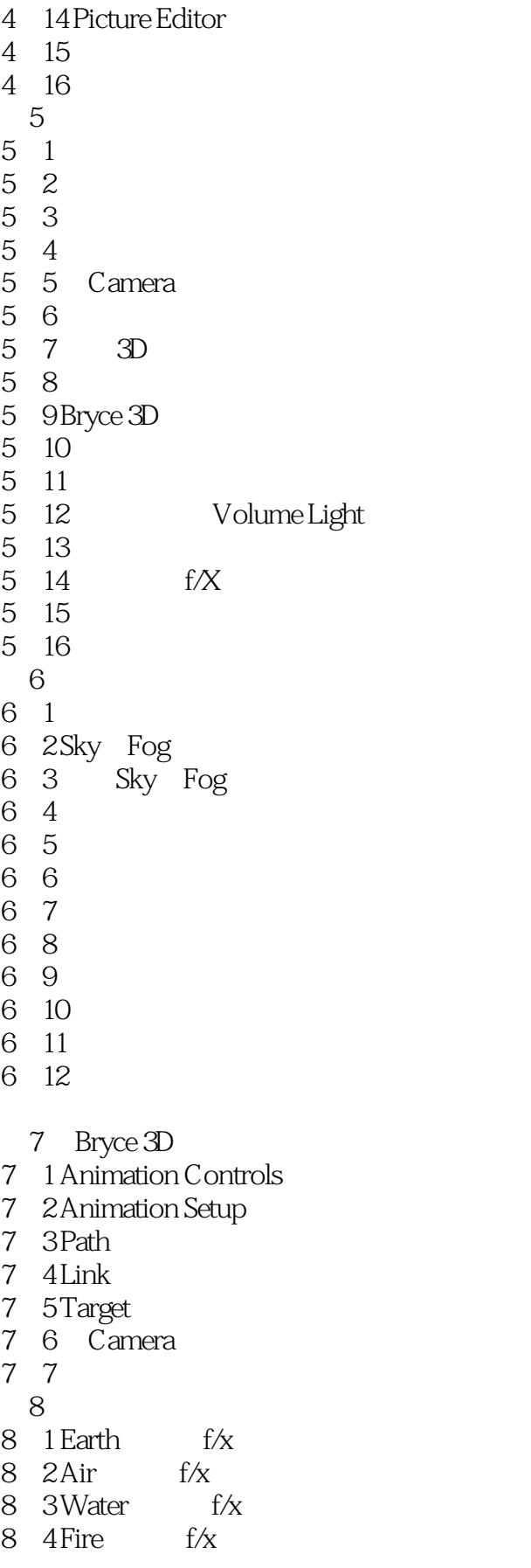

 $<<$ Bryce 3D $>>$ 

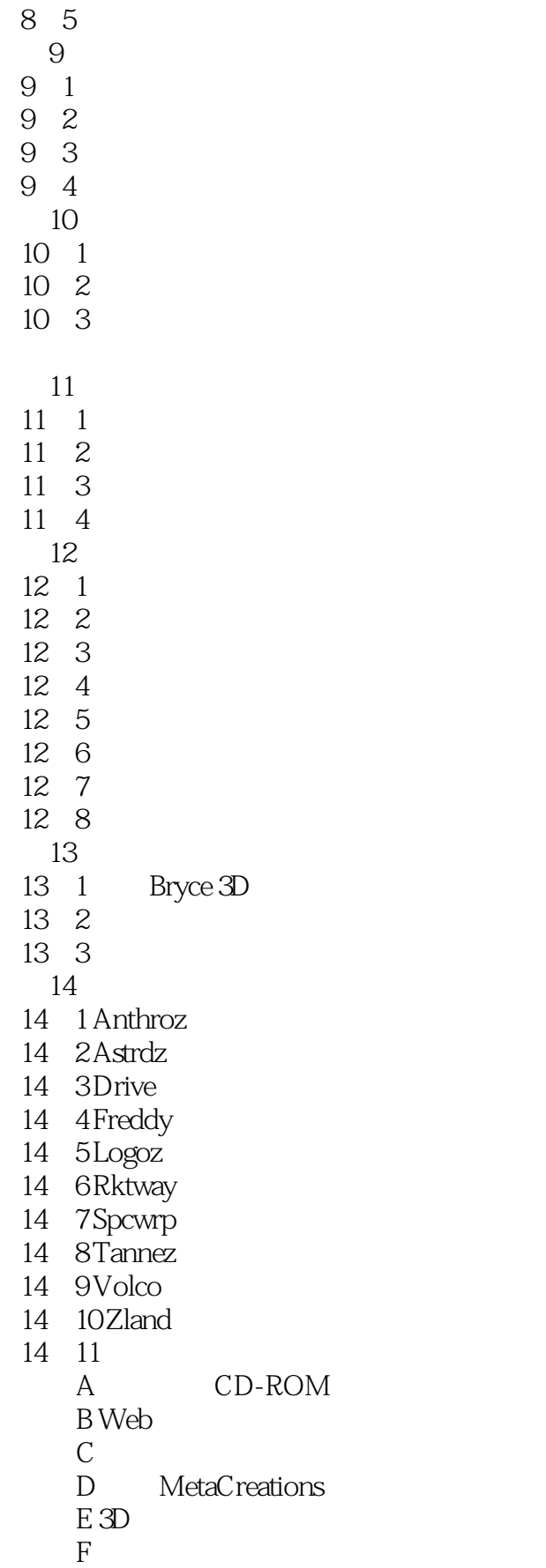

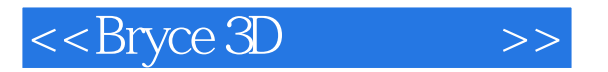

G CD-ROM  $H$ I Bryce

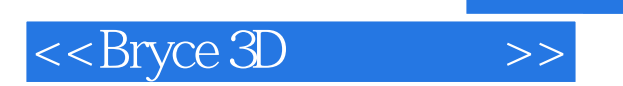

本站所提供下载的PDF图书仅提供预览和简介,请支持正版图书。

更多资源请访问:http://www.tushu007.com